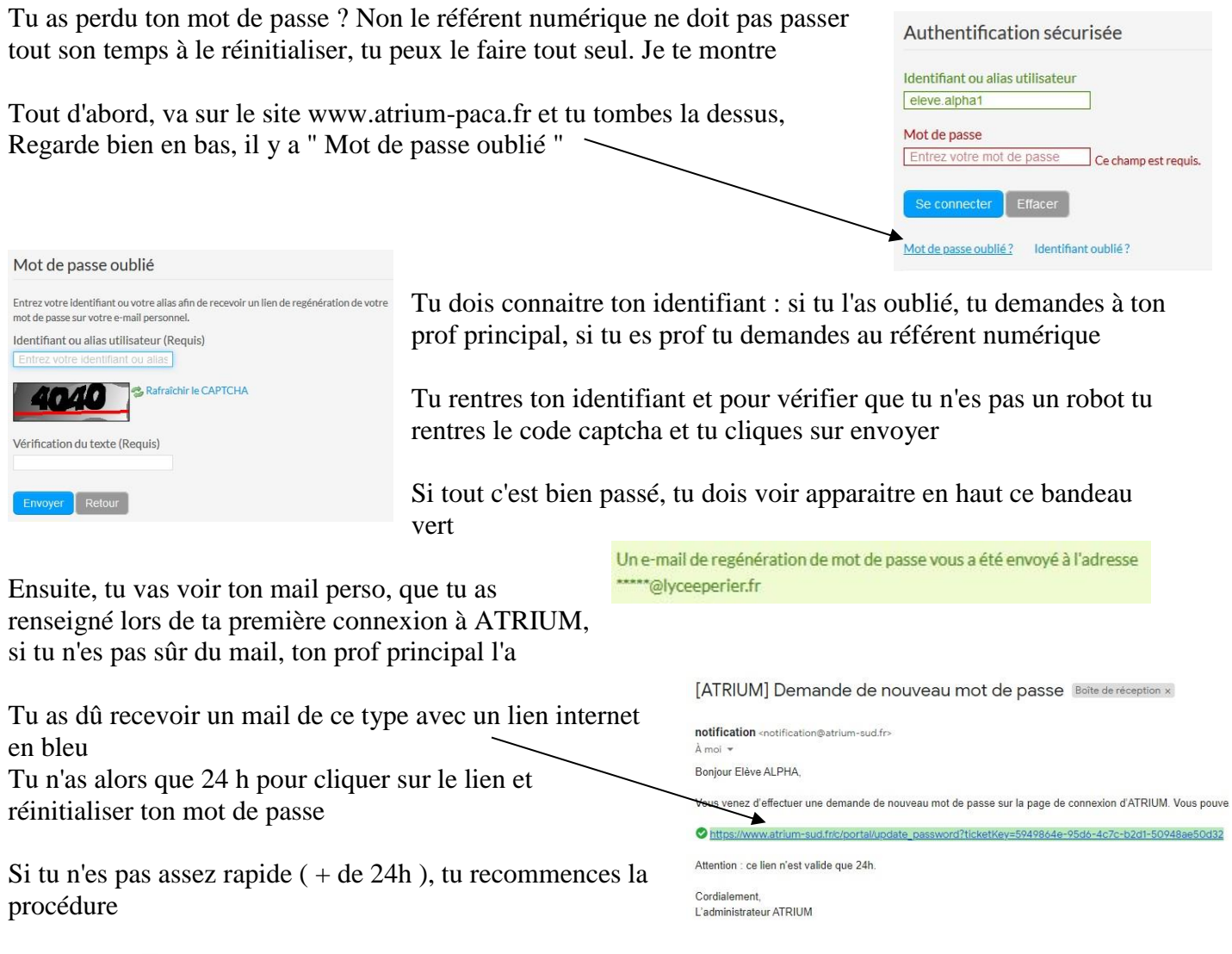

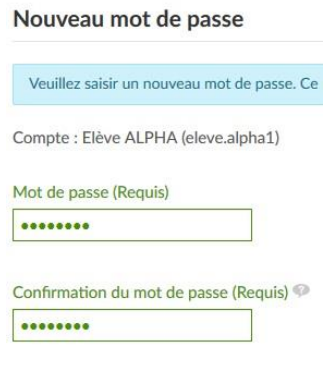

Si tu as été assez rapide, tu peux réinitialiser ton mot de passe, qui doit contenir au moins 8 caractères dont au moins 2 chiffres. TU PENSES A NOTER TON MOT DE PASSE QUELQUE PART puis tu l'apprends, tu le mémorises bien. Sinon tu peux encore recommencer la procédure

Teste immédiatement, en tentant la connexion, car le site va te renvoyer sur la page d'authentification d'Atrium